y Websites Activity Learn Upgrade to Supporter♥ gizig ▼

## HTML Tutorial

Page 1/10

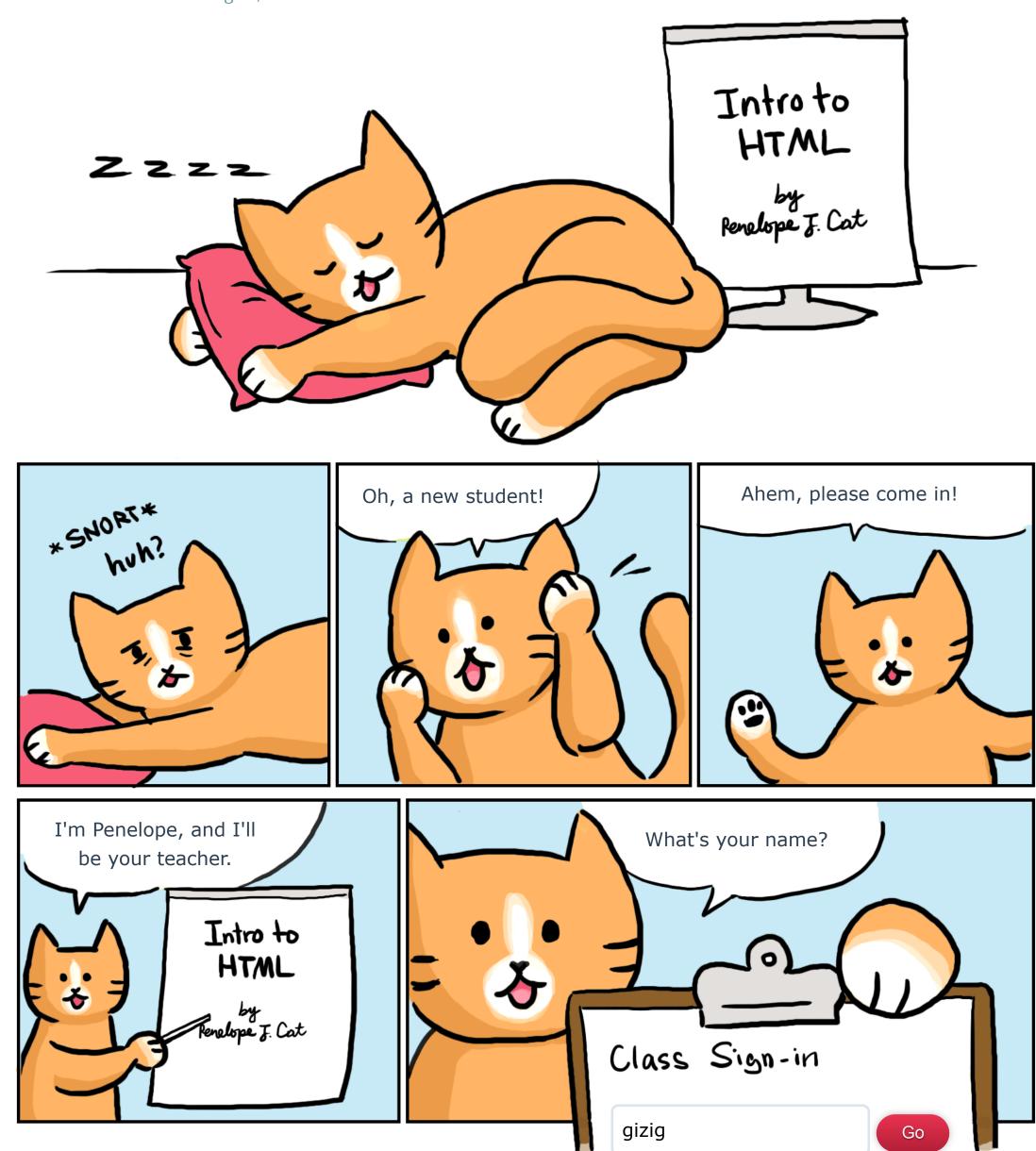

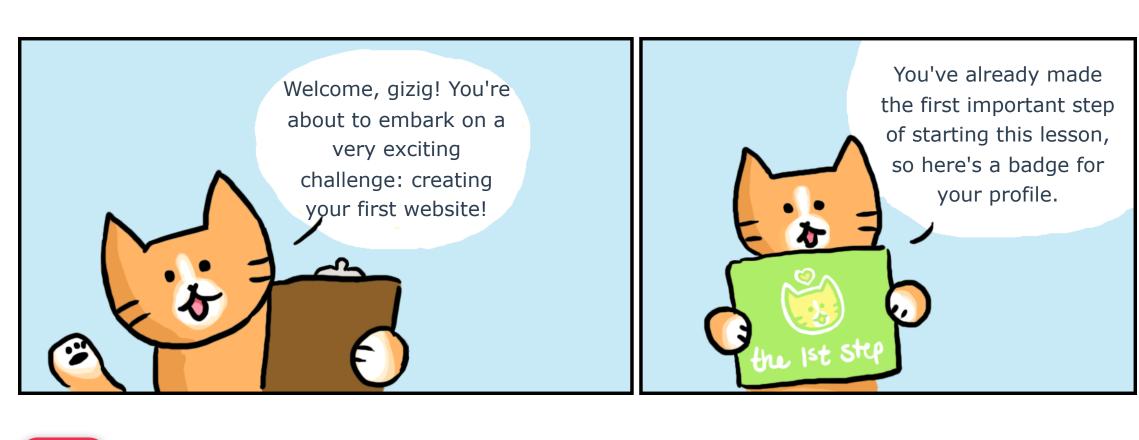

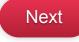